# **UNIVERSITY MANAGEMENT SYSTEM**

Degree Project Report

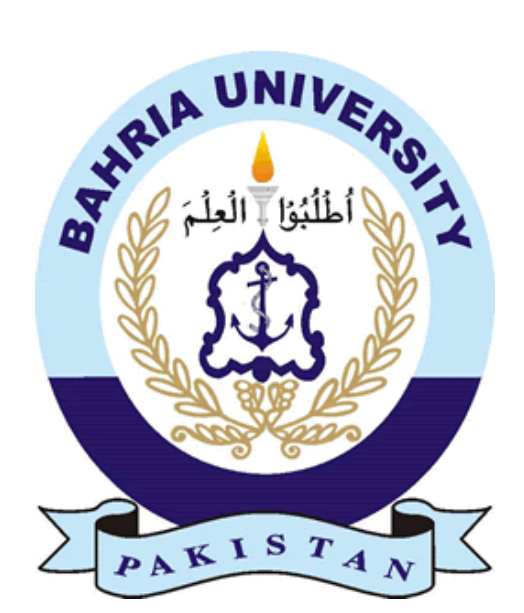

Ahmad Ali Nasir 01-133082-136 Shoaib Shafiq 01-133082-150

Supervisor Mr. Fazal Wahab

Department of Computer and Software Engineering Bahria University Islamabad

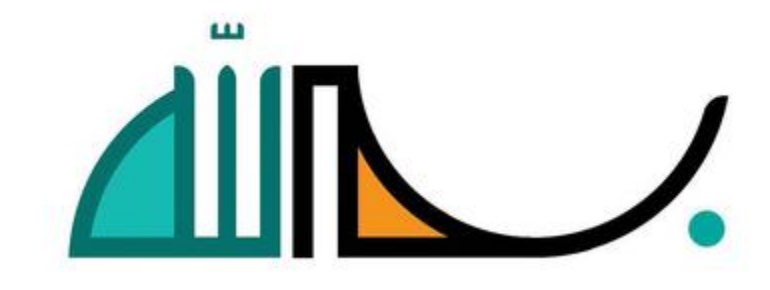

## BAHRIA UNIVERSITY ISLAMABAD

Dated:

## **CERTIFICATE**

We accept the work contained in the degree project report titled University Management System as a confirmation to the required standard for the partial fulfilment the degree of BSE.

> **\_\_\_\_\_\_\_\_\_\_\_\_\_\_\_\_\_\_\_\_\_\_\_ Project Coordinator**

 **\_\_\_\_\_\_\_\_\_\_ \_\_\_\_\_\_\_\_\_\_\_\_\_\_\_ \_\_\_\_\_\_\_\_\_\_\_\_\_\_\_\_\_ Supervisor Internal Examiner External Examiner**

> **\_\_\_\_\_\_\_\_\_\_\_\_\_\_\_\_\_\_\_\_\_\_ Head of Department**

### **ACKNOWLEDGEMENT**

We are very thankful to our supervisor Mr Fazal Wahab for guiding us in every phase of the project. We also thank Mr Raja Suleman and Mr Rizwan Amir for helping us in designing the database. We our also thankful to our friends Mohammad Mohsin Idrees, Ubaid Asghar and Zeeshan Siddique for helping us from time to time.

## **DEDICATED**

"We dedicate this project to our parents and our friends"

### **ABSTRACT**

University Management System (UMS) is a complete integrated, Internet and Intranet based web application, which is designed to computerize the daily tasks performed by faculty and students. Motive behind developing such a system is that currently all the students and faculty records are maintained manually. There is no effective way of communication between the students and faculty. UMS consists of fully independent functional modules having major features like Send SMS, Application and Complaint handling and student and faculty profiles, designed to provide efficient and an effective way of communication between students and faculty members. The outcome of the system is to reduce the manual work of the daily tasks performed by the faculty and the students.

#### **LIST OF FIGURES**

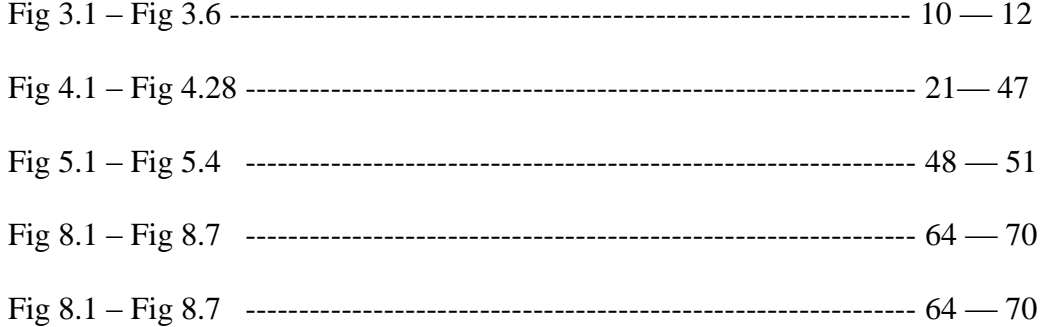

## **LIST OF TABLES**

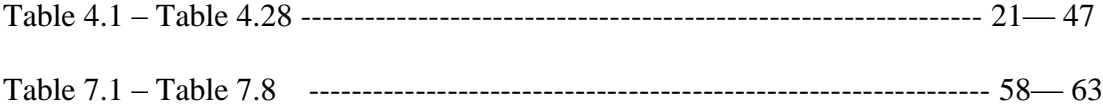

### TABLE OF CONTENTS

#### **Contents**

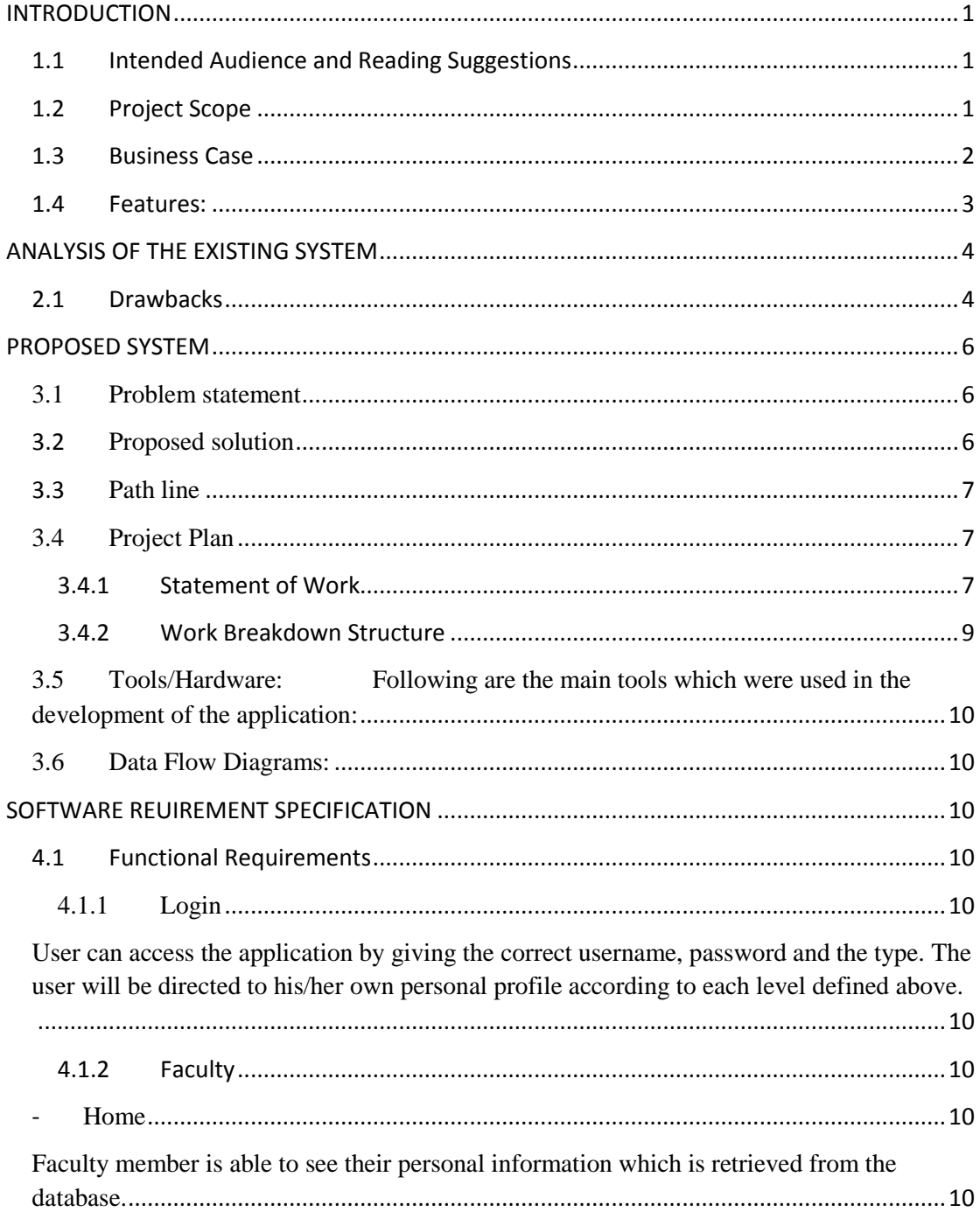

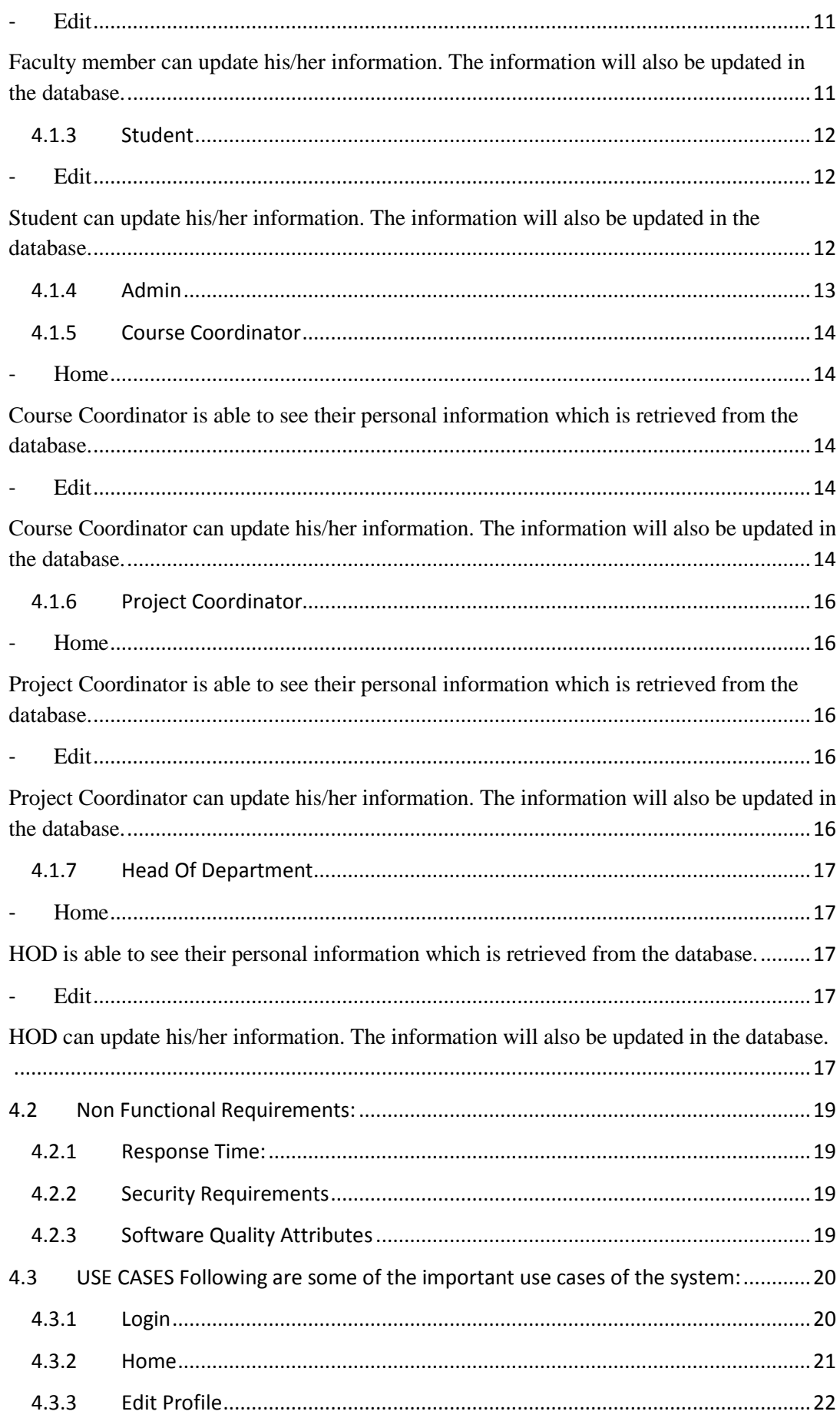

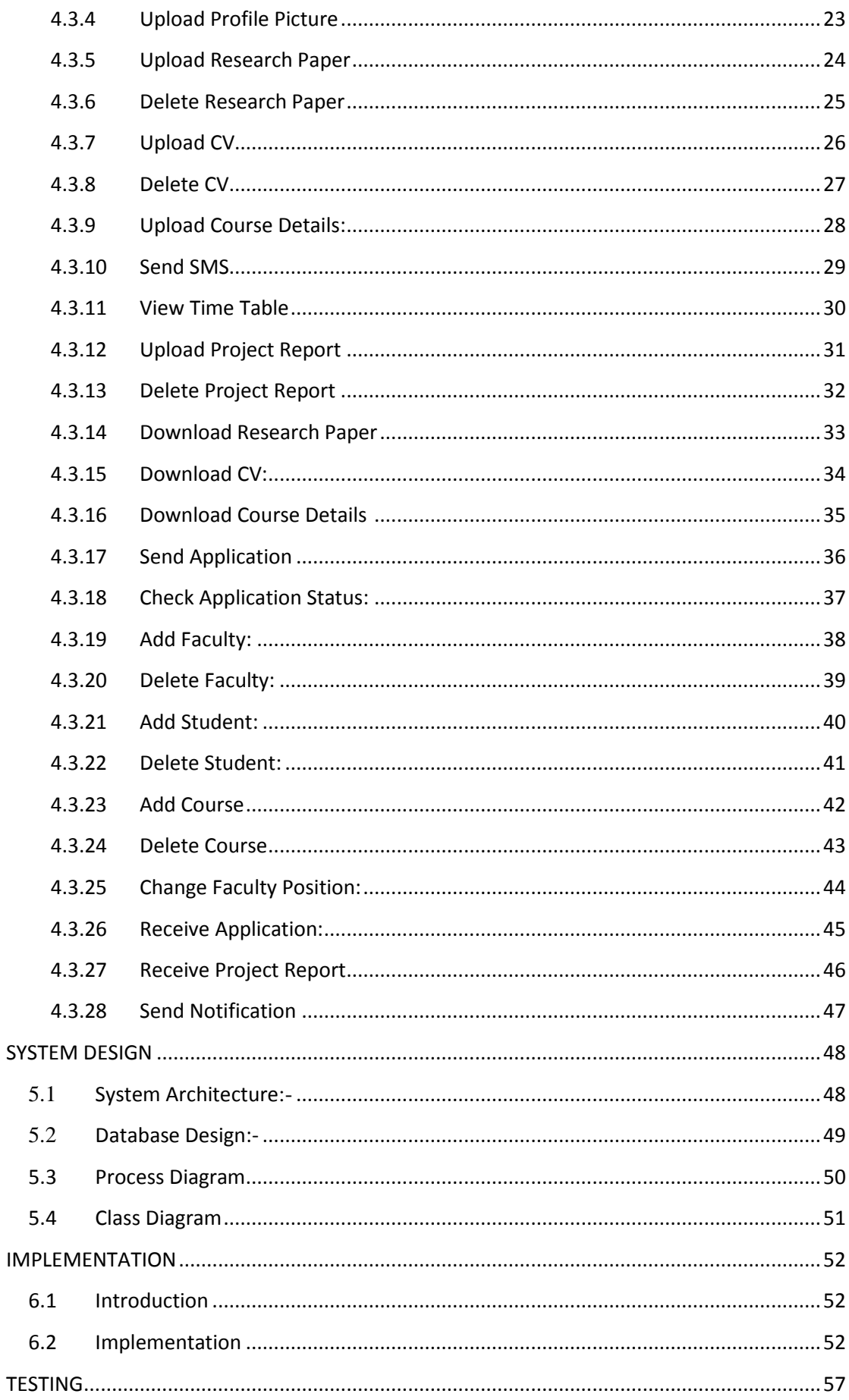

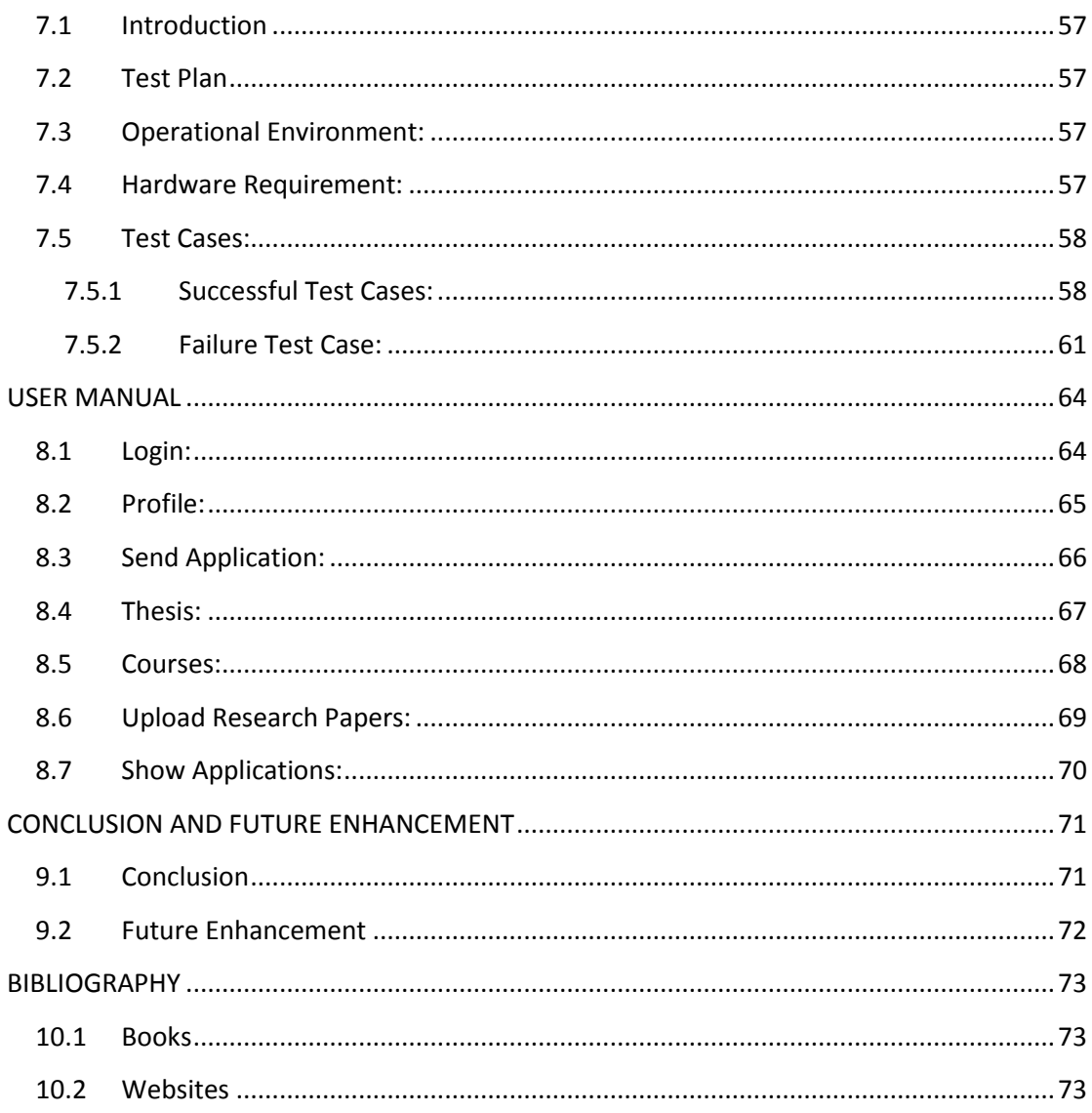